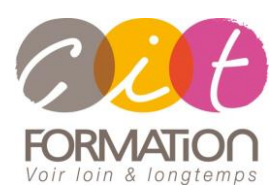

775 route de l'aérodrome ZA Agroparc 84000 Avignon Tél 04 90 85 98 12 Fax 04 90 86 26 24 info@cit.fr www.cit.fr

# **Déroulé de l'action**

#### **Modalités**

Session Inter-ou Intra En présentiel/Classe Virtuelle

#### **Horaires**

9H00-12H00 /13H30-17H00

## **Méthode pédagogique**

Alternance exposés théoriques et exercices pratiques (80% de pratique)

## **Suivi et assistance**

Support de cours adapté Assistance téléphonique gratuite et illimitée

## **Validation des acquis**

Evaluation formative au travers de nombreux exercices. Passage en fin de formation

de la certification TOSA. Attestation de stage Emargement quotidien d'une feuille de présence

## **Accessibilité aux personnes handicapées**

Pour tout besoin d'accessibilité, contactez Véronique Constantin, référente handicap : v.constantin@cit.fr

# **Microsoft 365 Utilisateurs – Découvrir la plateforme Avec certification RS6197**

**Objectif** : Utilisateurs souhaitant découvrir et se familiariser avec l'environnement Microsoft 365 et ses composants : Office Online, OneDrive et SharePoint, Lists, One Note, Forms et Teams/Planner. Ils apprendront également à collaborer sur des documents et communiquer rapidement et efficacement.

La formation sera validée par le passage de la certification TOSA RS6197

**Pré-requis** : Bonne connaissance de la suite Office (version récente) et de la navigation Internet.

**- 2 jours -**

# **Introduction à la suite Microsoft 365**

- Vue d'ensemble des différents outils Microsoft 365, leur rôle
- Se connecter sur le portail 365
- Description de la page d'accueil et de l'interface du portail
- Paramètres de compte
- Rechercher/Epingler une application
- Le Panneau des notifications
- Afficher ses informations personnelles
- Ajouter / modifier sa photo sur la page d'accueil 365
- Gérer son compte avec la commande Afficher le compte
- Gérer les appareils installés

# **Utiliser Word, Excel et Powerpoint Online**

- Découvrir Word, Excel, Powerpoint Online
- Travailler à plusieurs sur un document via le Co-autoring Office et Office Web Apps
- Télécharger des documents sur son poste de travail
- Partager un document

# **Retrouver ses fichiers en fonction de ses habitudes 365 avec Delve**

- Présentation de l'outil Delve
- Mon profil Office
- Consulter les informations personnalisées en fonction des fichiers sur lesquels vous travaillez et des personnes avec lesquelles vous collaborez
- Ajouter aux favoris et gérer les favoris

# **Partager son contenu avec OneDrive et SharePoint**

- La différence entre SharePoint et OneDrive
- **One Drive**
	- Naviguer dans l'espace OneDrive
		- Gérer les fichiers dans OneDrive (copier/déplacer/charger)
	- Partager le contenu OneDrive
	- Envoyer un lien vers un document
	- Gérer les versions et restaurer une version précédente
	- Gérer la corbeille
	- Rechercher des documents
	- Synchroniser des documents avec le client OneDrive

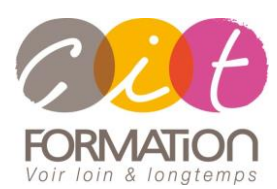

775 route de l'aérodrome ZA Agroparc 84000 Avignon Tél 04 90 85 98 12 Fax 04 90 86 26 24 info@cit.fr www.cit.fr

# **Déroulé de l'action**

## **Modalités**

Session Inter-ou Intra En présentiel/Classe Virtuelle

## **Horaires**

9H00-12H00 /13H30-17H00

## **Méthode pédagogique**

Alternance exposés théoriques et exercices pratiques (80% de pratique)

## **Suivi et assistance**

Support de cours adapté Assistance téléphonique gratuite et illimitée

## **Validation des acquis**

Evaluation formative au travers de nombreux exercices. Passage en fin de formation de la certification TOSA. Attestation de stage Emargement quotidien d'une

feuille de présence

## **Accessibilité aux personnes handicapées**

Pour tout besoin d'accessibilité, contactez Véronique Constantin, référente handicap : v.constantin@cit.fr

# **Microsoft 365 Utilisateurs – Découvrir la plateforme Avec certification RS6197**

## • **SharePoint**

- Découvrir le site SharePoint
- Modifier les affichages dans la bibliothèque de documents Sharepoint
- Gérer la Bibliothèque SharePoint et gérer les fichiers dans SharePoint
- Gérer les Alertes, les Versions, les Workflows dans SharePoint
- Notions sur l'extraction et l'archivage d'un fichier Sharepoint
- Utiliser la corbeille SharePoint pour restaurer des fichiers
- Partager des fichiers et dossiers dans SharePoint
- La recherche intégrée à SharePoint
- Personnaliser sa page SharePoint
- Modifier les paramètres d'un site et l'apparence

# **Stocker et gérer des données avec Lists**

- Qu'est-ce que Microsoft Lists
- Maitriser l'interface de Microsoft Lists
- Créer une liste à partir d'un modèle ou d'un fichier Excel
- Personnaliser les affichages
- Gérer les alertes et créer des règles pour suivre les avancées des projets ou travaux en cours
- Imbrication avec les projets dans Teams

# **Teams – Planner – To Do: Animer une réunion et gérer des projets Equipe**

- Planifier et animer une réunion avec Teams
- Rejoindre une réunion Teams
- Le mode conversation et ses outils
- Partager un écran, un fichier
- Improviser un sondage pendant une réunion
- Créer des équipes privées ou publiques
- Ajouter des membres à une équipe / Créer des canaux
- Gérer les équipes, les canaux et les membres
- Gérer les documents partagés de l'équipe
- Copier / déplacer des documents
- Modifier un document à plusieurs
- Utiliser Planner et To Do pour gérer des tâches de manière collaborative
- Créer et affecter des tâches aux membres de l'équipe
- Organiser les tâches
- Ajouter des applications dans une équipe
- Rechercher une équipe
- Savoir retrouver dans SharePoint le dossier correspondant à l'équipe Teams
- Visualiser les fichiers contenus dans Teams dans la Bibliothèque Sharepoint (un canal Teams = Dossier Sharepoint)

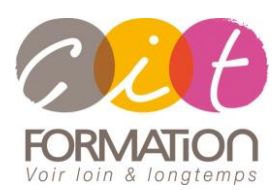

775 route de l'aérodrome ZA Agroparc 84000 Avignon Tél 04 90 85 98 12 Fax 04 90 86 26 24 info@cit.fr www.cit.fr

# **Déroulé de l'action**

## **Modalités**

Session Inter-ou Intra En présentiel/Classe Virtuelle

#### **Horaires**

9H00-12H00 /13H30-17H00

## **Méthode pédagogique**

Alternance exposés théoriques et exercices pratiques (80% de pratique)

## **Suivi et assistance**

Support de cours adapté Assistance téléphonique gratuite et illimitée

## **Validation des acquis**

Evaluation formative au travers de nombreux exercices. Passage en fin de formation de la certification TOSA. Attestation de stage Emargement quotidien d'une feuille de présence

## **Accessibilité aux personnes handicapées**

Pour tout besoin d'accessibilité, contactez Véronique Constantin, référente handicap : v.constantin@cit.fr

# **Microsoft 365 Utilisateurs – Découvrir la plateforme Avec certification RS6197**

# **Créer des narrations (storytelling) visuelles avec Sway**

- Se connecter à Sway et créer un nouveau document
- Présentation du volet Storyline de Sway
- Modifier un Sway
- Insérer des images dans une présentation Sway

# **Prendre des notes avec OneNote Online**

- Accéder à son bloc-notes
- Créer une section / une page
- Saisir du texte à la volée
- Insérer un symbole
- Insérer une image, un document ou un lien

# **Réaliser des enquêtes ou questionnaires avec Forms**

- Découverte des enquêtes avec des questionnaires personnalisés
- Les différents types de questions
- Finaliser et partager son formulaire d'enquête
- Assurer le traitement et l'analyse dans Excel

# **Informations sur le passage de la certification**

- En fin de formation, le passage de la certification TOSA Plateforme collaborative Office 365 est organisé autour d'un temps de validation (1 heure)
- Lien de la fiche RS6197 « TOSA Plateforme Collaborative Office 365 » : <https://www.francecompetences.fr/recherche/rs/6197/>